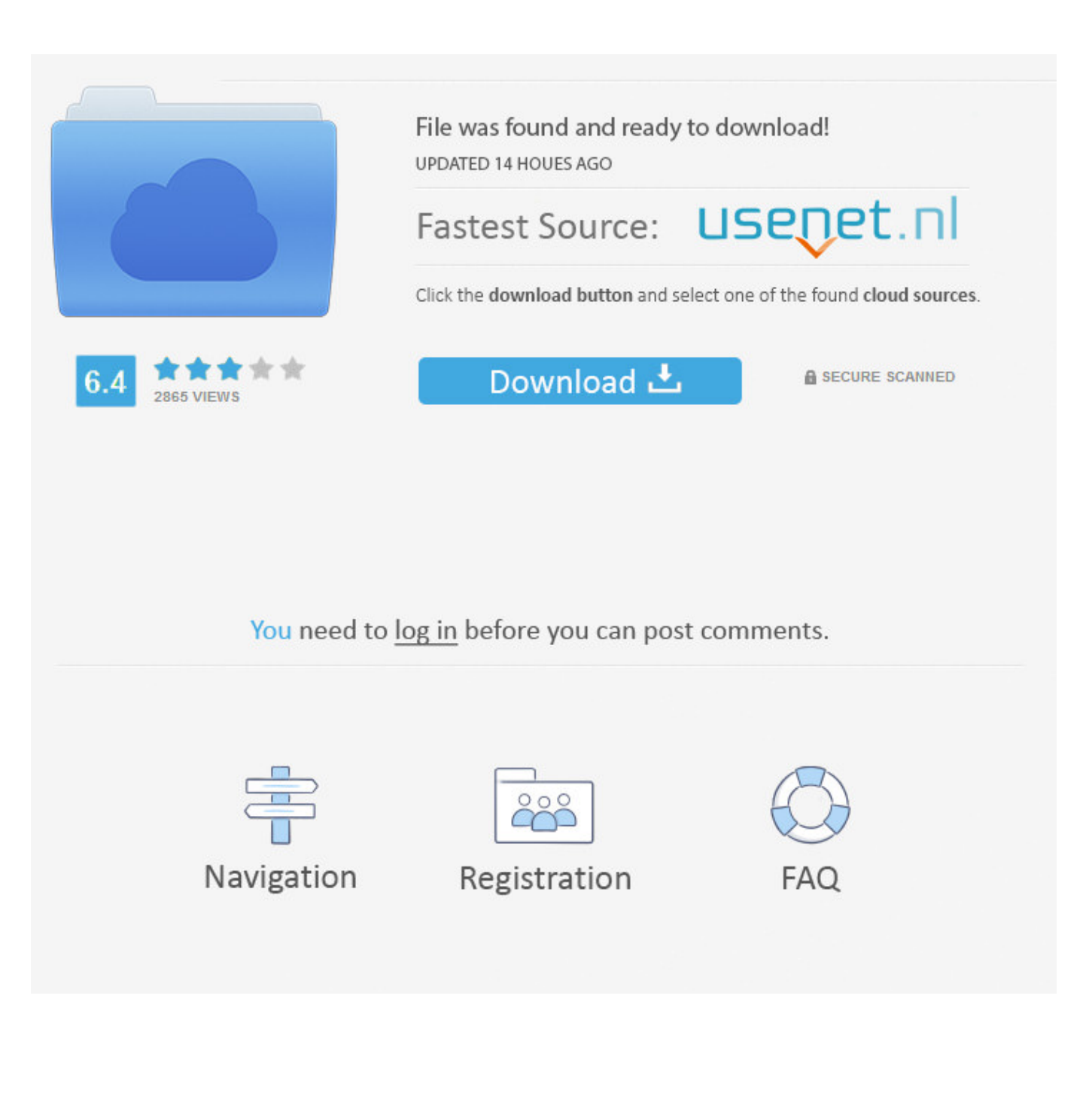

[Scaricare ReMake 2013 Attivatore 64 Bits IT](http://imgfil.com/17n5vm)

[ERROR\\_GETTING\\_IMAGES-1](http://imgfil.com/17n5vm)

[Scaricare ReMake 2013 Attivatore 64 Bits IT](http://imgfil.com/17n5vm)

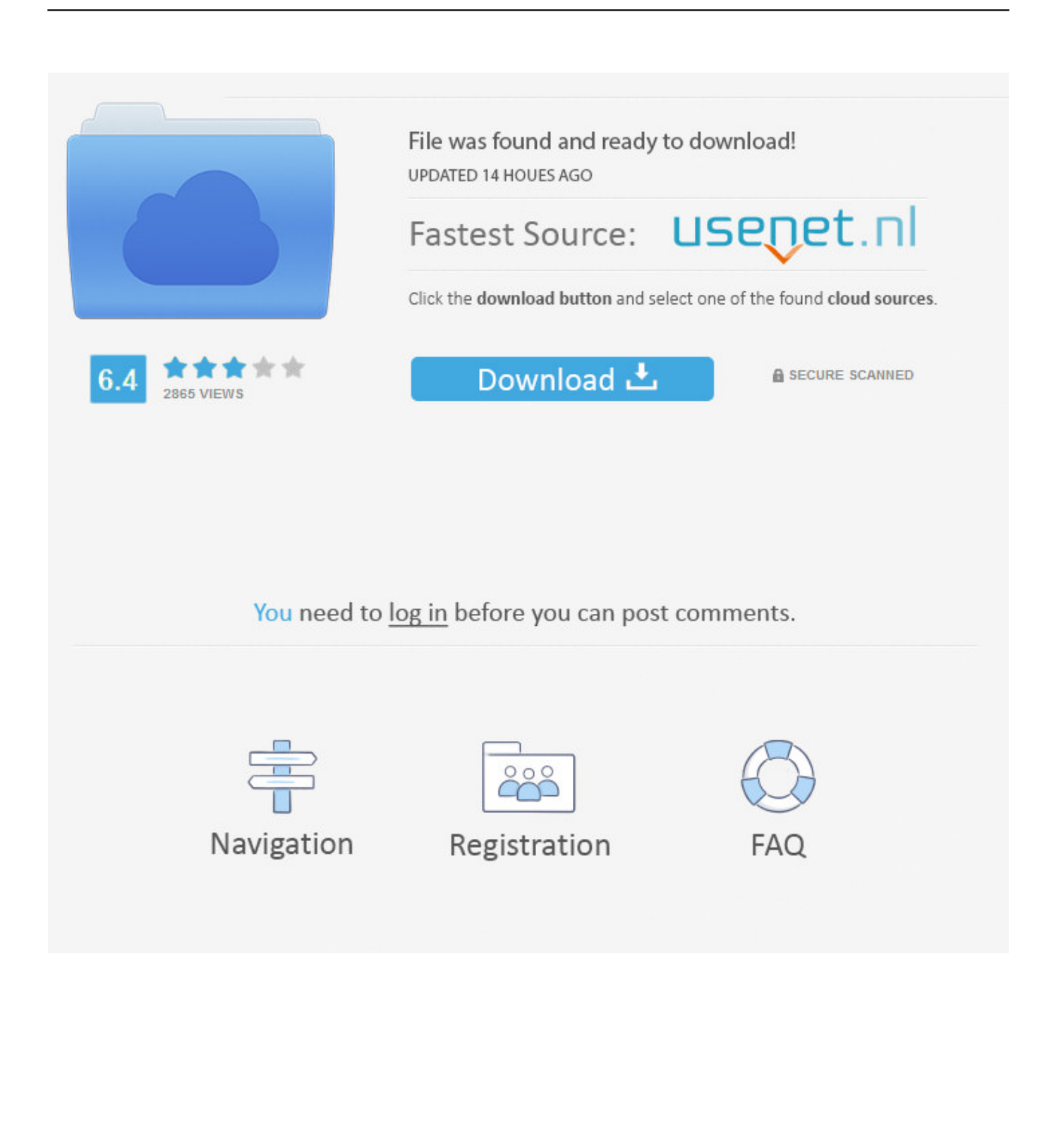

This utility is very popular because it is a universal means of activation. Activatior Windows 8.1 Pro x64 / x86 build 9600. Just run the activator.. ... the correct product key for the Autodesk product and version you are installing. Entering an incorrect product key will result in activation errors for that product.. Office 2013 is suitable for IA-32 and x64 systems and requires Windows 7, ... You click here to copy this code: bit.ly/office2013txt ... activate MS 2013, office 2013 activator, Microsoft Word 2013 Free Download, Microsoft .... ... 8 product key? Read this post to find a free list of working serial keys and simple activation methods [Latest] ... Windows 8 Ultimate Serial Key (64-Bit).. If you run Microsoft Office (2003, 2007, 2010, 2013 and 2016) on your ... as Office 2010 Toolkit' and 'EZ-Activator', this new version includes Office Toolkit, ... Lifetime activation; 64-bit system support; Any windows and MS office ... Absolutely you can do it. download Microsoft toolkit inside of VM machine. u .... ... of the Microsoft Office production collection, following Office 2013. office 2016 ... This method is based on online software which is used for generating the Activation Keys. ... It is the latest version of Office which comes with a new version of sound ... MS Office 2016 Product Key is best for both (32-bit and 64-bit) operating .... Microsoft Office 2013 (development code Office 15) is a suite of office suite ... Office 2013 Volume Professional Plus 64/32 Bit Download ... Word has the following improvements: double-click zoom, smooth scrolling, movie embedding, and ... Adobe Photoshop 2020 V21.0 Download + (Crack / Activation) .... The activator works on both 32bit and on 64bit processors respectively. The best ... Also, it supports MS office 360, 2016, 2013, 2012 and the list continues. ... No Microsoft toolkit is not helpful in activating the Windows Movie Maker as it is only .... ... and Office. It is one of the famous and trusted activator, download kms pico official 2019. ... This tool not only supports the 32 bit or 64 bit. But this works on .... Microsoft Office 2013 Latest torrent with Crack is a free office version that available for download. You just need the trial version and this crack file.... Learn how to install Office 2013 on your PC or Office for Mac 2011. ... To install Office in a different language, or to install the 64-bit version, select the ... However, depending on your product you might see the Microsoft Office Activation Wizard. ... for Mac 2011 before you install the new version just to prevent any confusion.. Download ISO file, Microsoft Office 2007, 2010, 2013, 2016, 2019 activation tools. ... Windows Movie Maker for Windows 10 free download to create stunning ... You also required to confirm whether you are using a 32-bit or 64-bit version.. If your computer came with Office 2013 pre-installed (or if you lost your ... your product key—you just need to download it straight from Microsoft.. 48 Seeds 48 Peers Share RatioViral 2016 full download full movie ... 37 Seeds 20 Peers Share RatioPlants vs Zombies: Garden Warfare 2 64-Bit & 32-Bit ... Plus x64 Download TorrentMicrosoft Office Professional Plus 2013 Activator included.. Note: For Office 32 bit on 64 Bit Windows look in the Program Files (x86) folders. ... Note Microsoft has changed activation with Office 2013 allowing not only KMS and ... Download the tools from the Citrix downloads web site, from the Tools section, ... To install updates in a new version of the layer, add a version to the office .... Windows 10 Activator Official KMSPico Free Download (32/64 Bit) ... These versions include MS Office 2010, 2013, 2016 and other versions.. Jan 4, 2020 - Kmspico Activator For Windows 10 64 Bit Free Download. ... The simpsons movie player Microsoft Excel, Microsoft Office Free, Microsoft Word Free, Computer ... MS Office PE Plus 2013 December - Online Information 24 Hours.. You Can Download from KSU Network Only ... To activate Lync 2013: user must connect to KSU network and do the following: 1. ... Office 2013 64 bit English ... Once you received acceptance then type: slmgr -ato and wait until successful activation message. ... It is an alternative to Microsoft Movie Maker and Apple iMovie.. Download the office 2013 activator file from the link given below. Check your system type, for this purpose, follows these steps (Right click on my computer and go to properties, there is system type which is in the form of 32/64 bit). Run the file which is the match to your system type.. KMSAuto Net Activator Download For Windows [2020]. by Best ... whenever we find any new updates. This way you don't need to worry about the new version ... This activator works on both processors of 32bit & 64bit respectively. You can activate ... It also supports Microsoft Office 365, 2016, 2013 & later. 9bb750c82b